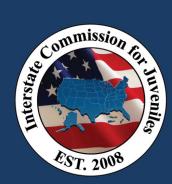

## Step 1: Open Email Invitation

Open the email invitation from <u>no-</u> <u>reply@tableau.com.</u>

Click on "Go to Workbook." This will log you into your Tableau "Favorites" page.

| 🙀 + a b   e a u                                                                                            |
|----------------------------------------------------------------------------------------------------|
| Joseph Johnson (jjohnson@juvenilecompact.org)<br>shared the workbook "UNITY Pending QPR Report " with you. |
| Joseph Johnson says:                                                                                       |
| Custom Message                                                                                             |
|                                                                                                    |
|                                                                                                    |
| User Specific View                                                                                         |
| Go to Workbook                                                                                             |
|                                                                                                    |

## Step 2: Click "Shared with Me" in Tableau

Click the shared workbook FOLDER icon associated with the **Pending QPR Report**. This will open all 6 worksheets in the workbook:

1) Pending QPR\_RS, 2) Pending QPR\_SS, 3) Pending QPR\_RS\_US Map, 4) Pending QPR\_SS\_US Map, 5) Pending QPR\_National Map, 6) Pending QPR\_RS\_Zip Code

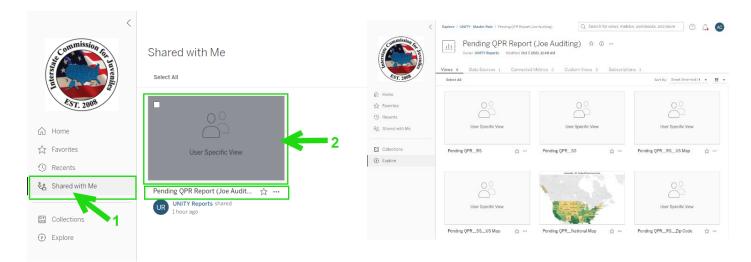

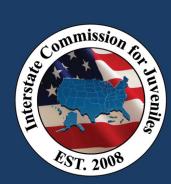

## Step 3: Click the STAR on the Pending QPR\_RS Worksheet

This will add this workbook/worksheet report to your favorites. Next, click "Favorites" in the navigation. This will open your Favorites and present the Pending QPR\_RS report.

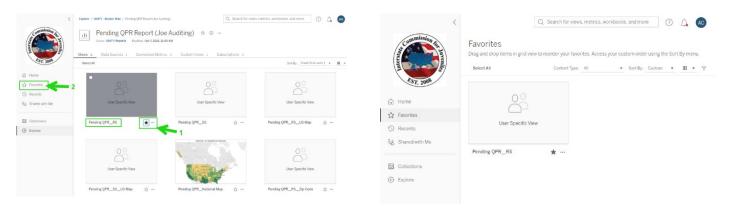

# Step 4: Click the shared workbook FOLDER icon associated with the Pending QPR\_RS report

This will open your 6 worksheets with the Pending QPR\_RS as sheet (tab) 1.

| <              |                                                  | metrics, workbooks, and more 🧿 🔔 🗛 | Control from Control States                                                                                                    |          | And Index             | CO. COM DOWN      | Contraction Contract | CO. MINT   | Stanlager States Manager & St                                                                                                    | 8.0      |
|----------------|--------------------------------------------------|------------------------------------|----------------------------------------------------------------------------------------------------|----------|-----------------------|-------------------|----------------------|------------|----------------------------------------------------------------------------------------------------|----------|
| Commission fa  | Favorites                                        |                                    | + +                                                                                                    | +        |                       | ang DAK-> NI De   |                      |            | Electronic and                                                                                                    | 1.00     |
|                | Drag and drop items in grid view to reorder your | fae Sort By menu                   | ORDER OF MELTING                                                                                                    | THE DATE | interest from         | and Delay         | And Andread Street   | 2010       | - A futurturia attra                                                                                                    |          |
| 2 * 2          | bridg and drop romoning no non to roorder your   | no oore by mond.                   | CONTRACTOR DESIGNED                                                                                                    |          | strate are            |                   | 77 MARCON            | 10.00      |                                                                                                    | 1.0      |
|                |                                                  |                                    | 100.00.00.000.00.00.00.00                                                                                                    |          | Advanto No.           |                   | IN THINK LAD         | 1000       |                                                                                                    | 10.000   |
|                | Select All                                       | All V Sort By: Custom V III V V    | card control of a state date in the                                                                                                    |          | internet in the       |                   |                      | 1000       | 5 B                                                                                                    | 10.000   |
|                |                                                  |                                    | Contraction of the Association of the Association o |          | *****                 |                   | PR 10.000 I          |            |                                                                                                    | 100      |
|                |                                                  |                                    | CONTRACTOR AND ADDRESS OF ADDRESS OF                                                                                                    |          | MOMONTH BUT           |                   | 10 10101             | 100000     |                                                                                                    | 10.00    |
| EST. 2008      |                                                  | 1                                  | ORDER OF BRIDE                                                                                                    |          | traction last         |                   | -11 101011           |            |                                                                                                    |          |
| -1. 20-        | -                                                |                                    | COLUMN IN PROJECTS                                                                                                    |          | hirery for            |                   |                      | 1000       |                                                                                                    | Terrar 1 |
|                |                                                  |                                    | CONSIDER IN PROJECTS                                                                                                    |          | Building Self.        |                   | 20 0.00 M            | 10100      |                                                                                                    | 10.00    |
|                | $\sim$                                           |                                    | Carl Condecard - And Condecard                                                                                                    |          | Managine Lang         |                   | 44 471               | 10000      |                                                                                                    |          |
| Home           | $\circ \circ$                                    |                                    |                                                                                                    |          | and states and a      |                   |                      |            |                                                                                                    |          |
| Home           | õ                                                |                                    | CONTRACTOR AND ADDRESS OF THE OWNER                                                                                                    |          | second the            |                   | PD .04               |            | and the second second se |          |
|                |                                                  |                                    | CONTRACTOR OF BUILDING                                                                                                    |          | 114 102               | and the first the | 28 102101            | 1000000    | -                                                                                                    | - 22     |
|                |                                                  |                                    | CONTRACT DISCOURSES IN                                                                                                    |          | 81-100 Ref.           | and tailed duty   | -75 (BURNES          | 1000 0000  |                                                                                                    | 1.00     |
| Favorites      |                                                  |                                    | ORDARIO NU MUMBON                                                                                                    |          | hipping they          | *                 |                      | 1248246    | -                                                                                                    |          |
|                | User Specific View                               |                                    | THE REPORT OF A DEPARTMENT OF                                                                                                    |          | 10/01/ 01/            | 11                |                      | LATER MADE | -                                                                                                    |          |
|                | User Specific view                               |                                    | TRADE IN THE PROPERTY OF                                                                                                    |          | Margania and a        | 1410-1-014        |                      | 101003     |                                                                                                    |          |
| Recents        |                                                  |                                    | CHECK CONTROL OF A CONTROL OF                                                                                                    |          | identic lake          |                   |                      | 10100.0001 | -                                                                                                    |          |
|                |                                                  |                                    | 1. B                                                                                                    |          | state and             |                   |                      |            |                                                                                                    |          |
|                |                                                  |                                    | TRANSPORT OF A CONTRACT.                                                                                                    |          | Market and a          |                   |                      | 100000     |                                                                                                    |          |
| Shared with Me |                                                  |                                    | contractions around a                                                                                                    |          | test last             |                   | 48 (0.014) B         |            |                                                                                                    |          |
|                |                                                  |                                    | CHEMICAL AND AND AND AND AND AND AND AND AND AND                                                                                                    |          | ****                  |                   | Ji Gent              | 1000       | -                                                                                                    |          |
|                | Pending QPR_RS 🔺 …                               |                                    | concerning and a concerning to                                                                                                    |          | 10/01/ 8/0            |                   |                      | 10.00      | -                                                                                                    |          |
|                | A                                                |                                    | TRANSPORT OF A DOMESTIC                                                                                                    |          | terms for             |                   |                      | 10.00      | -                                                                                                    |          |
|                |                                                  | -                                  | cheller (how) which chells                                                                                                    |          | large tes             |                   |                      | 100.000    | -                                                                                                    |          |
| Collections    |                                                  |                                    | 10.000.000.000.000                                                                                                    | -        | Indiana Int           | the later later   | ALC: NAME OF         | 1000000    |                                                                                                    |          |
| Collections    |                                                  |                                    | Contraction and and the second                                                                                                    |          | And the second second |                   | and instant in       | 1000 800   | -                                                                                                    | _        |
|                |                                                  |                                    | OKING OF BUILDING                                                                                                    |          | interactor later      |                   | 19 30                | 1010 010   | -                                                                                                    |          |
| Explore        |                                                  |                                    | CONTRACTOR OF A CONTRACTOR                                                                                                    |          | NUMBER OF T           |                   | ALC: NOTION A        | 10100      | -                                                                                                    |          |
|                |                                                  |                                    | TRACTOR TO BUILDING                                                                                                    |          |                       | No. No. No. No.   |                      | 101000     |                                                                                                    |          |

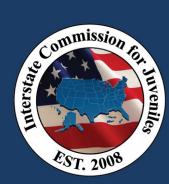

## Step 5: Configure 5 of the 6 reports and save your settings

### Pending QPR +/- 90 Day Performance Metric:

- 1. Click on the "Pending QPR\_RS" worksheet Tab 1.
- 2. In the "Receiving State" column, deselect "All" and select your state only.

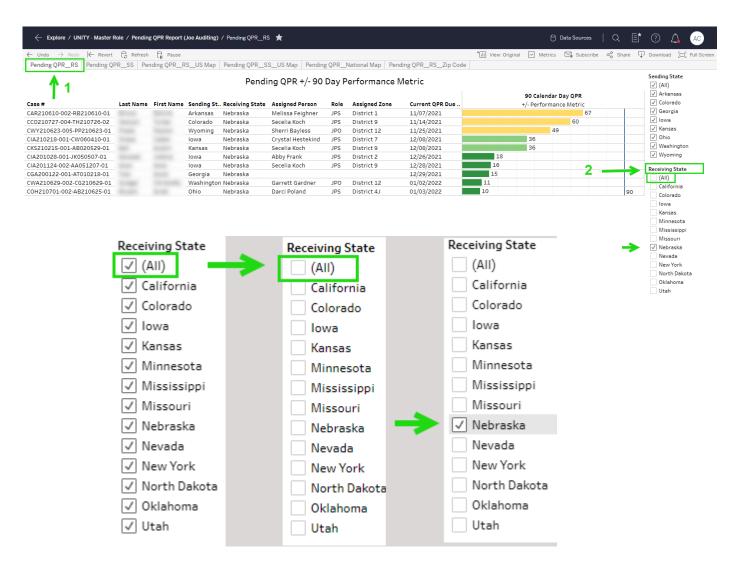

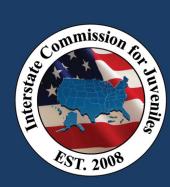

# TABLEAU PENDINGQPR REPORTQUICK REFERENCE GUIDE

#### Pending QPRs due to Sending State:

- 1. Click on the "Pending QPR\_SS" worksheet Tab 2.
- 2. In the "Sending State" column, deselect "All" and select your state only.

|                                                      | 🔓 Refresh 🕻   |            |                      |                        |                          |                |              |            |             | 'iew: Original 📈 | Metrics 🖂 | . Subscribe | ∝ Share L | Download                        | D Full Screen |
|------------------------------------------------------|---------------|------------|----------------------|------------------------|--------------------------|----------------|--------------|------------|-------------|------------------|-----------|-------------|-----------|---------------------------------|---------------|
| Pending QPRRS Pending QI                             | PR_SS Pending | g QPRRSUS  | Map Pend             | ing QPR_SS_US          | Map Pending QP           | 'R_National Ma | p Pending QF | R_RS_Zip C | ode         |                  |           |             |           |                                 |               |
| 1                                                    | 1             |            |                      | Pendin                 | g QPRs Due               | To Sendi       | ng State     |            | 90 Calenda  |                  |           | 2           | <b>→</b>  | Sending Sta<br>(AII)<br>Arkansa |               |
| ise #                                                | Last Name     | First Name | Sending St.          | . Receiving State      | Current QPR Due          |                |              |            | +/- Perform |                  |           |             |           | _                               |               |
| NE201110-001-JL021204-01                             |               |            | Nebraska             | Minnesota              | 10/07/2021               |                |              |            |             |                  |           |             | 98        | Sen                             | ding State    |
| VE210617-003-ES210617-01                             |               |            | Nebraska             | Kansas                 | 10/20/2021               | _              |              |            |             |                  |           | 85          |           |                                 |               |
| VE191209-001-TE030626-01                             |               |            | Nebraska             | New York               | 10/24/2021               | _              |              |            |             |                  | 74        | 81          |           |                                 | (AII)         |
| VE210322-001-BM050624-01<br>VE210111-001-BG050712-01 |               |            | Nebraska<br>Nebraska | Utah<br>North Dakota   | 10/31/2021<br>11/10/2021 |                |              |            |             | 64               | 74        |             |           |                                 | Arkansas      |
| VE210730-002-MW210730-01                             |               |            | Nebraska             | Nevada                 | 11/14/2021               |                |              |            |             | 60               |           |             |           |                                 |               |
| VE210503-001-DE061216-01                             |               |            | Nebraska             | Missouri               | 11/16/2021               |                |              |            |             | 58               |           |             |           |                                 | Colorado      |
| VE210506-001-JI090123-01                             |               |            | Nebraska             | lowa                   | 11/28/2021               |                |              |            | 46          |                  |           |             |           |                                 | <u> </u>      |
| VE210722-002-AM210722-01                             |               |            | Nebraska             | California             | 11/29/2021               |                |              |            | 45          |                  |           |             |           |                                 | Georgia       |
| VE210722-001-JJ210722-01                             |               |            | Nebraska             | Colorado               | 12/06/2021               |                |              | 38         |             |                  |           |             |           |                                 | lowa          |
| VE210820-001-TH210820-01                             |               |            | Nebraska             | Nevada                 | 12/08/2021               | _              |              | 36         |             |                  |           |             |           |                                 |               |
| IE210209-001-AC070412-01<br>IE201006-001-JF030805-01 |               |            | Nebraska             | Oklahoma               | 12/12/2021               | -              |              | 32         |             |                  |           |             |           |                                 | Kansas        |
| IE201008-001-06051107-01                             |               |            | Nebraska<br>Nebraska | lowa<br>Colorado       | 12/14/2021<br>12/14/2021 |                |              | 30         |             |                  |           |             | -         |                                 |               |
| IE201028-001-KS040928-01                             |               |            | Nebraska             | Mississippi            | 12/22/2021               |                | 22           | 50         |             |                  |           |             |           |                                 | Nebraska      |
| E210617-004-DJ210617-01                              |               |            | Nebraska             | Colorado               | 12/22/2021               |                | 22           |            |             |                  |           |             |           |                                 | Ohio          |
| E200813-001-DL040423-01                              |               |            | Nebraska             | Colorado               | 12/28/2021               |                | 16           |            |             |                  |           |             |           |                                 | onio          |
| E210819-003-HC210819-01                              |               |            | Nebraska             | Kansas                 | 12/28/2021               |                | 16           |            |             |                  |           |             |           |                                 | Washingto     |
| E210415-001-JP030322-01                              |               |            | Nebraska             | Iowa                   | 12/30/2021               |                | 14           |            |             |                  |           |             |           |                                 | -             |
| E201020-001-BS061219-01                              |               |            | Nebraska             | Colorado               | 01/05/2022               | 8              |              |            |             |                  |           |             |           |                                 | Wyoming       |
| IE210902-001-BV210901-01                             |               |            | Nebraska             | Minnesota              | 01/05/2022               | 8              |              |            |             |                  |           |             |           |                                 |               |
| E210816-004-KR210816-01<br>E210827-001-IR210827-01   |               |            | Nebraska<br>Nebraska | Missouri<br>California | 01/06/2022 01/09/2022    | 4              |              |            |             |                  |           |             |           |                                 |               |
| E210826-001-DS210826-01                              |               |            | Nebraska             | lowa                   | 01/11/2022               | 2              |              |            |             |                  |           |             | 0         | Rece                            | eiving State  |
|                                                      |               |            |                      |                        |                          | _              |              |            |             |                  |           | 15          |           | $\checkmark$                    | (AII)         |
|                                                      |               |            |                      |                        |                          |                |              |            |             |                  |           |             |           |                                 | California    |
|                                                      |               |            |                      |                        |                          |                |              |            |             |                  |           |             |           |                                 |               |
|                                                      |               |            |                      |                        |                          |                |              |            |             |                  |           |             |           | $\checkmark$                    | Colorado      |
|                                                      |               |            |                      |                        |                          |                |              |            |             |                  |           |             |           | $\checkmark$                    | lowa          |
|                                                      |               |            |                      |                        |                          |                |              |            |             |                  |           |             |           | $\checkmark$                    | Kansas        |
|                                                      |               |            |                      |                        |                          |                |              |            |             |                  |           |             |           | $\checkmark$                    | Minnesota     |
|                                                      |               |            |                      |                        |                          |                |              |            |             |                  |           |             |           | $\checkmark$                    | Mississipp    |
|                                                      |               |            |                      |                        |                          |                |              |            |             |                  |           |             |           | $\checkmark$                    | Missouri      |
|                                                      |               |            |                      |                        |                          |                |              |            |             |                  |           |             |           |                                 | Nevada        |
|                                                      |               |            |                      |                        |                          |                |              |            |             |                  |           |             |           |                                 | New York      |
|                                                      |               |            |                      |                        |                          |                |              |            |             |                  |           |             |           |                                 | North Dako    |
|                                                      |               |            |                      |                        |                          |                |              |            |             |                  |           |             |           |                                 | NOICHDAK      |
|                                                      |               |            |                      |                        |                          |                |              |            |             |                  |           |             |           | $\checkmark$                    | Oklahoma      |

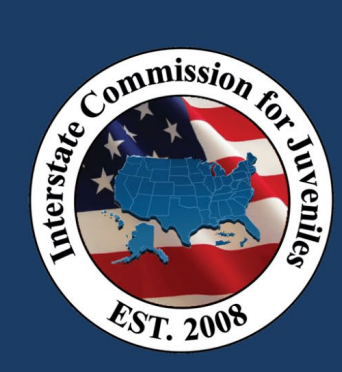

# # of Pending QPR Cases "Due To" Sending States:

- 1. Click on the "Pending QPR RS US Map" worksheet Tab 3.
- 2. In the "Receiving State" column, deselect "All" and select your state only.

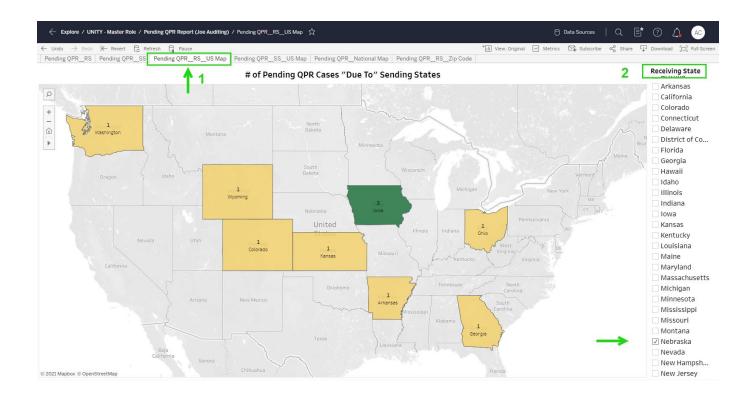

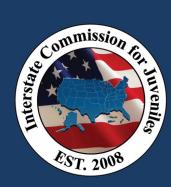

## QUICK REFERENCE GUIDE

## # of Pending QPR Cases "Due From" Receiving State to SS:

- 1. Click on the "Pending QPR\_SS\_US Map" worksheet Tab 4.
- 2. In the "Sending State" column, deselect "All" and select your state only.

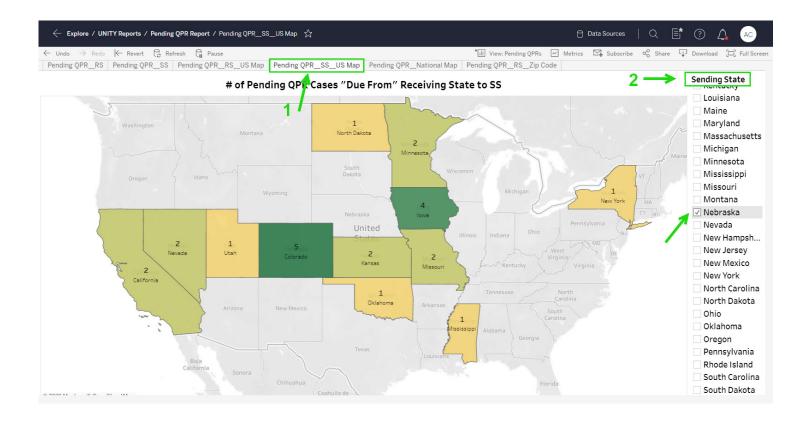

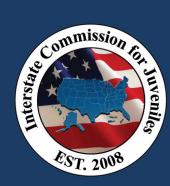

### RS Pending QPR Cases by Zip Code:

- 1. Click on the "Pending QPR\_RS\_Zip Code" worksheet Tab 6.
- 2. In the "Receiving State" column, deselect "All" and select your state only.

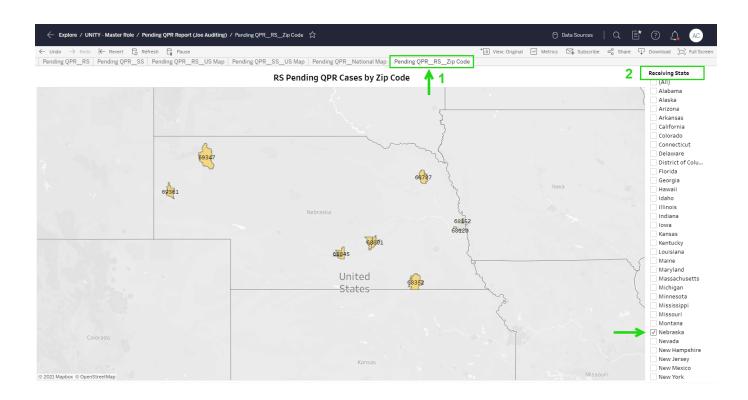

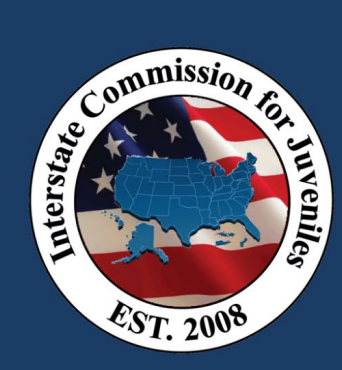

# TABLEAU PENDING **QPR REPORT** QUICK REFERENCE GUIDE

## Step 6: Save your report configuration settings

- 1. Click back to the first report tab: Pending QPR RS.
- 2. Select "View Original" in the navigation menu. This will open the "Save Custom View" window.
- 3. Name the view "Pending QPR Report."
- 4. Check the checkbox to "Make it my default."
- 5. Click the SAVE button.

|                                                                                                 |            |                |            |                             |         |                         |                                   |                               |                 |           |             | urces   Q  |          |             |
|-------------------------------------------------------------------------------------------------|------------|----------------|------------|-----------------------------|---------|-------------------------|-----------------------------------|-------------------------------|-----------------|-----------|-------------|------------|----------|-------------|
|                                                                                                 | 🔓 Refresh  |                |            |                             |         |                         |                                   |                               | *ill View: Orig | inal 🛃 Me | trics 🖂 Si  | ubscribe 🖧 | Share [] | Download    |
| Pending QPRRS Pending QP                                                                        | PRSS   Per | iding QPRRS    | US Map     | Pending QPRS                | SUS Ma  | ap Pending              | QPRNational Map   P               | ending QPRRSZip Cod           |                 |           |             |            |          |             |
| <b>1</b>                                                                                        |            |                |            | Pendi                       | na OP   | R +/- 90                | Day Performance                   | e Metric                      | 2               |           | Vi          | ew Or      | rigir    |             |
|                                                                                                 |            |                |            |                             |         |                         | ,                                 |                               |                 |           |             | - · · ·    |          | )<br>tansa  |
| 5 mm #                                                                                          | Look Norma | First Manual 1 | condina ch | Dessiving Chats             |         | d Deveen                | Dala Assisted Zona                | Current ODD Due               |                 | 90 Cale   |             |            |          | √ Colorad   |
| Case #<br>CAR210610-002-RB210610-01                                                             | Last Name  |                | Arkansas   | Receiving State<br>Nebraska |         | ed Person<br>a Feighner | Role Assigned Zone JPS District 1 | Current QPR Due<br>11/07/2021 |                 | +/- Perto | rmance Metr | 67         | 1        | √ Georgia   |
| CC0210727-004-TH210726-02                                                                       |            |                | Colorado   | Nebraska                    | Secella |                         | IDC District 0                    | 11/14/2021                    |                 |           | 60          | 07         |          | √ Iowa      |
| CWY210623-005-PP210623-01                                                                       |            |                | Wyoming    | Nebraska                    |         | Custom Views            |                                   | ×                             |                 |           | 49          |            |          | √ Kansas    |
| CIA210218-001-CW060410-01                                                                       |            |                | lowa       | Nebraska                    | Crys    |                         |                                   |                               |                 | 36        |             |            |          | √ Ohio      |
| CKS210215-001-AB020529-01                                                                       |            |                | Kansas     | Nebraska                    |         | Save Custom             | /iew                              |                               |                 | 36        |             |            |          | √ Washin    |
| CIA201028-001-JK050507-01                                                                       |            |                | lowa       | Nebraska                    | Abby    |                         |                                   |                               | 18              |           |             |            |          | √ Wyomir    |
| CIA201124-002-AA051207-01                                                                       |            |                | lowa       | Nebraska                    | Sece    | Name this view          |                                   |                               | 16              |           |             |            |          | Receiving S |
| CGA200122-001-AT010218-01                                                                       |            | 0              | Georgia    | Nebraska                    |         | Pending QPR             | Report                            |                               | 15              |           |             |            |          | (AII)       |
| CWA210629-002-CG210629-01                                                                       |            |                | Washington |                             | Garr    | 🗸 Make it my            | default                           |                               | 11              |           |             |            |          | Californ    |
| COH210701-002-AB210625-01                                                                       |            |                | Ohio       | Nebraska                    | Darc    |                         |                                   |                               | 10              |           |             |            | 90       | Colorad     |
|                                                                                                 |            |                |            |                             |         |                         |                                   | Save                          |                 |           |             |            |          | lowa        |
|                                                                                                 |            |                |            |                             |         |                         |                                   |                               |                 |           |             |            |          | Kansas      |
|                                                                                                 |            |                |            |                             |         | My Views                |                                   |                               |                 |           |             |            |          | Minnes      |
|                                                                                                 |            |                |            |                             |         |                         |                                   |                               |                 |           |             |            |          | Mississ     |
|                                                                                                 |            |                |            |                             |         |                         |                                   |                               |                 |           |             |            |          | Missou      |
|                                                                                                 |            |                |            |                             |         |                         | Nothing saved yet                 |                               |                 |           |             |            |          | ✓ Nebras    |
|                                                                                                 |            |                |            |                             |         |                         | Nothing saved yet                 |                               |                 |           |             |            |          | Nevada      |
|                                                                                                 |            |                |            |                             |         |                         |                                   |                               |                 |           |             |            |          | New Yo      |
|                                                                                                 |            |                |            |                             |         |                         |                                   |                               |                 |           |             |            |          | Oklaho      |
|                                                                                                 |            |                |            |                             |         | Other Views             |                                   |                               |                 |           |             |            |          | Utah        |
| Views                                                                                           |            |                |            | $\times$                    |         |                         |                                   |                               |                 |           |             |            |          | - Otali     |
|                                                                                                 |            |                |            | ~                           |         | _                       |                                   |                               |                 |           |             |            |          |             |
|                                                                                                 |            |                |            | ~                           |         | II Original (           | default)                          | UNITY Reports                 |                 |           |             |            |          |             |
|                                                                                                 |            |                |            | ^                           |         | II Original (           | default)                          | UNITY Reports                 |                 |           |             |            |          |             |
| istom View                                                                                      |            |                |            | ^                           |         | ili Original (          | default)                          | UNITY Reports                 |                 |           |             |            |          |             |
| istom View                                                                                      |            |                |            | ~                           |         | III Original (          | default)                          | UNITY Reports                 |                 |           |             |            |          |             |
| ustom View                                                                                      |            |                |            | ~                           |         | II Original (           | default)                          | UNITY Reports                 |                 |           |             |            |          |             |
| istom View                                                                                      |            |                |            |                             |         | II Original (           | default)                          | UNITY Reports                 |                 |           |             |            |          |             |
| ustom View                                                                                      |            |                |            |                             |         | n Original (            | defauit)                          | UNITY Reports                 |                 |           |             |            |          |             |
| istom View<br>his view<br>ng QPR Report                                                         |            |                |            |                             |         | II Original (           | default)                          | UNITY Reports                 |                 |           |             |            |          |             |
| istom View<br>his view<br>ng QPR Report                                                         |            |                |            |                             |         | II Original (           | default)                          | UNITY Reports                 |                 |           |             |            |          |             |
| istom View<br>his view<br>ng QPR Report                                                         |            |                |            |                             |         | II Original (           | default)                          | UNITY Reports                 |                 |           |             |            |          |             |
| istom View<br>his view<br>ng QPR Report                                                         | 5          |                | Save       | ^<br>_                      |         | 0riginal (              | default)                          | UNITY Reports                 |                 |           |             |            |          |             |
| istom View<br>his view<br>ng QPR Report                                                         | 5          | 5              | Save       |                             |         | T Original (            | default)                          | UNITY Reports                 |                 |           |             |            |          |             |
| istom View<br>his view<br>ng QPR Report                                                         | 5          | 5              | Save       |                             |         | T Original (            | default)                          | UNITY Reports                 |                 |           |             |            |          |             |
| istom View<br>his view 3<br>ang QPR Report 4                                                    | 5          | 5              | Save       |                             |         | III Original (          | default)                          | UNITY Reports                 |                 |           |             |            |          |             |
| istom View<br>his view<br>ng QPR Report                                                         | 5          | 5              | Save       |                             |         | III Original (          | default)                          | UNITY Reports                 |                 |           |             |            |          |             |
| istom View<br>his view 3<br>ang QPR Report 4                                                    | 5          | 5              | Save       |                             |         | III Original (          | default)                          | UNITY Reports                 |                 |           |             |            |          |             |
| istom View<br>his view 3<br>ag QPR Report 4<br>e it my default 4                                | 5          | 5              | Save       |                             |         | I Original (            | default)                          | UNITY Reports                 |                 |           |             |            |          |             |
| istom View<br>his view 3<br>ang QPR Report 4                                                    | 5          | 5              | Save       |                             |         | I Original (            | default)                          | UNITY Reports                 |                 |           |             |            |          |             |
| istom View<br>his view 3<br>ag QPR Report 4<br>e it my default 4                                | 5          | <b></b>        | Save       |                             |         | I Original (            | default)                          | UNITY Reports                 |                 |           |             |            |          |             |
| istom View<br>his view 3<br>his view 4<br>e it my default 4<br>vs<br>nding QPR Report (default) | 5          | <u></u>        | Save       |                             |         | III Original (          | default)                          | UNITY Reports                 |                 |           |             |            |          |             |
| istom View<br>his view 3<br>ag QPR Report 4<br>e it my default 4                                | 5          | 5              | Save       |                             |         | I Original (            | default)                          | UNITY Reports                 |                 |           |             |            |          |             |
| istom View<br>his view 3<br>his view 4<br>e it my default 4<br>vs<br>nding QPR Report (default) | 5          | 5              | Save       |                             |         | I Original (            | default)                          | UNITY Reports                 |                 |           |             |            |          |             |
| Istom View his view ag QPR Report e it my default vs nding QPR Report (default) iews            | 5          |                |            |                             |         | Original (              | default)                          | UNITY Reports                 |                 |           |             |            |          |             |
| istom View<br>his view 3<br>his view 4<br>e it my default 4<br>vs<br>nding QPR Report (default) | 5          |                | Save       |                             |         | III Original (          | default)                          | UNITY Reports                 |                 |           |             |            |          |             |
| Istom View his view ag QPR Report e it my default vs nding QPR Report (default) iews            | 5          |                |            |                             |         | I Original (            | default)                          | UNITY Reports                 |                 |           |             |            |          |             |
| Istom View his view ag QPR Report e it my default vs nding QPR Report (default) iews            |            |                | TY Report  |                             |         | Original (              | default)                          | UNITY Reports                 |                 |           |             |            |          |             |

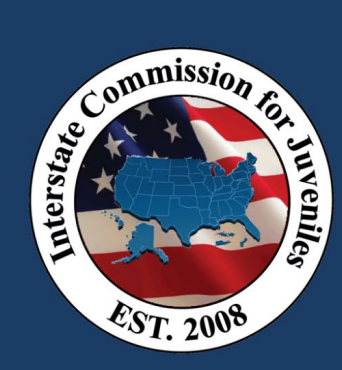

(UTC-07:00) Canada/Mountain

Cancel

Manage Subscriptions

# TABLEAU PENDING OPR REPORT

## **Tableau Navigation & Functions**

Navigation Breadcrumbs: Click on links to exit to the main Tableau navigation

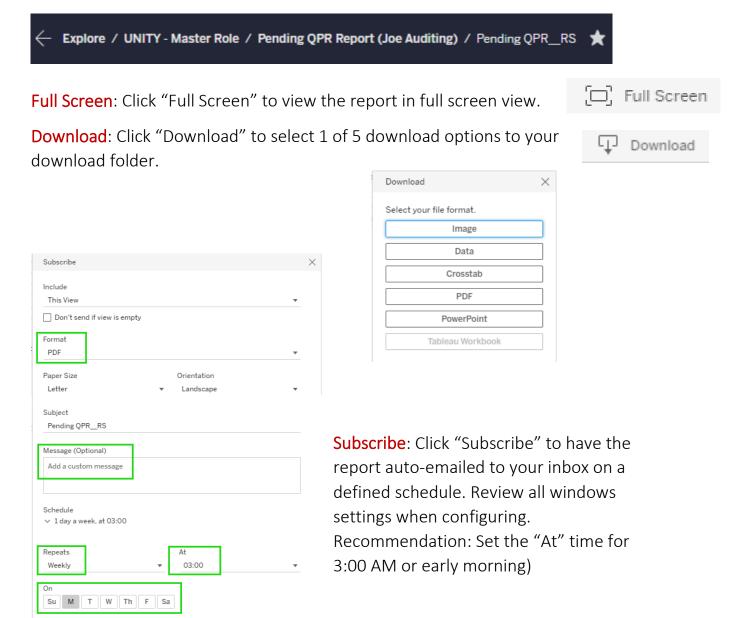